## **Programming** in  $C^{++}$ :

Let the vertices and edges of the reference tet be numbered according to the figure below.

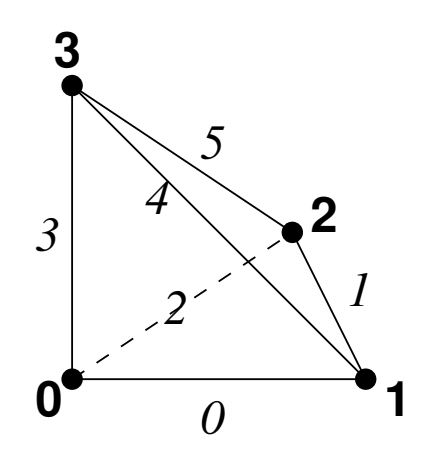

Recall the barycentric coordinates  $\lambda_{\alpha}$  for  $\alpha = 0, ..., 3$ , where

$$
\lambda_0(\xi) = 1 - \xi_1 - \xi_2 - \xi_3,
$$
  
\n $\lambda_i(\xi) = \xi_i, \quad i = 1, ..., 3.$ 

Recall the Nédélec shape functions  $\varphi_{\alpha\beta} = \lambda_{\alpha} \nabla \lambda_{\beta} - \lambda_{\beta} \nabla \lambda_{\alpha}$  with

$$
\operatorname{\mathbf{curl}} \boldsymbol{\varphi}_{\alpha\beta} = 2 \left( \nabla \lambda_{\alpha} \times \nabla \lambda_{\beta} \right).
$$

To model small vectors from  $\mathbb{R}^n$  and matrices from  $\mathbb{R}^{n \times m}$  with  $m, n \in \{2,3\}$ , it is recommended to use vec.hh and mat.hh (downloadable from the website, together with a demo matvecdemo.cc).

 $|22||23|$  Complete and implement the following class modelling the affine linear transformation from the reference tet  $\widehat{T}$  to the physical tet T (given by the coordinates of the four vertices).

```
class ElTrans{
public:
   ElTrans(const Vec<3>& p0, const Vec<3>& p1,
           const Vec<3>& p2, const Vec<3>& p3);
   void transform (const Vec<3>& xi, Vec<3>& x);
   void getJacobian(Mat<3, 3>& F);
   void getInvJacobian(Mat<3, 3>& Finv);
   double getJacobiDet();
   ...
};
```
The method **transform** should transform reference coordinates  $xi = \xi$  to real coordinates  $x = x_0 + F \xi$ . The method getJacobian should return the Jacobi matrix  $F$  of the transformation, getInvJacobian should return the inverse Jacobi matrix  $F^{-1}$  and getJacobiDet should return the Jacobi determinant.

 $\sqrt{24}$  Complete and implement the following class modelling the Nédélec element:

```
class NedelecTet{
public:
   NedelecTet(const Vec<4, int>& vnums);
   void calcShape (int e, const Vec<3>& xi, Vec<3>& shape);
   void calcCurlShape (int e, const Vec<3>& xi, Vec<3>& curlShape);
   ...
};
```
Here, vnums contains the global indices of the vertices. The edges should be oriented with respect to vnums. The numbering of the edges (and the corresponding shape functions) is according to the figure above. In calcShape, shape= $\varphi_e(\xi)$ . In  $\texttt{calcCurlShape},\, \texttt{curlShape=}\textbf{curl}\,(\boldsymbol{\varphi}_{e}(\xi)).$